## НАСТРОЙКА LINUX-СЕРВЕРОВ С ПОМОЩЬЮ **ЦЕНТРАЛИЗОВАННОГО УПРАВЛЕНИЯ ANSIBLE**

Белорусский государственный университет информатики и радиоэлектроники г. Минск. Республика Беларусь

Медведев О. С.

Меженная М. М. – канд. техн. наук, доцент каф ИПиЭ

Цель работы - демонстрация настройки конфигурирования Linux серверов с помощью системы Ansible. На сегодняшний день во многих медийных компаниях увеличивается количество Linux-серверов и для успешного конфигурирования используется Ansible, а с недавних пор к нему добавился AWX — представленное полгода назад решение для централизованного управления плейбуками, расписанием их запусков, управления инвентори, учетными данными для доступа к серверам, а также механизм callback'ов для запроса конфигураций со стороны сервера.

AWX был представлен в сентябре 2017 года — это бесплатный open source проект, распространяющийся под лицензией Apache-2.0 и являющийся апстримом для коммерческого проекта Ansible Tower. В целом, тут тот же принцип, что и у других проектов Red Hat: Red Hat Cloud Forms — ManagelQ: RHEV - Ovirt: Red Hat Identify Managment - FreelPA и так далее.

Добавление AWX позволило сделать возможными такиме возможности как: интеграция с системами контроля версий (git/mercurial/subversion)\$; отслеживание статуса выполнения плейбуков в реальном времени; настройка расписания для автоматического запуска плейбуков: выполнение нескольких плейбуков в рамках одного workflow: Удаленное выполнение команд без плейбуков (Ansible ad hoc); поддержка механизма callbackoв, позволяющих новым серверам запрашивать конфигурации, со своей стороны; управление Inventory для ансибла, в том числе с возможностью интеграции с платформами AWS/Azure/OpenStack и т.д., а также поддержка собственных скриптов для генерации Dynamic Inventory; гибкая система разграничения прав доступа. Интеграция с LDAP/SAML/Active Directory и т.д.; встроенная поддержка уведомлений для Email/Slack/PagerDuty/HipChat/MatterMost/IRC; интеграция с внешними системами агрегации логов: Logstash/Splunk/Loggly/Sumologic. Пример отображения результата настройки по системе управления Ansible представлен на рис. 1.

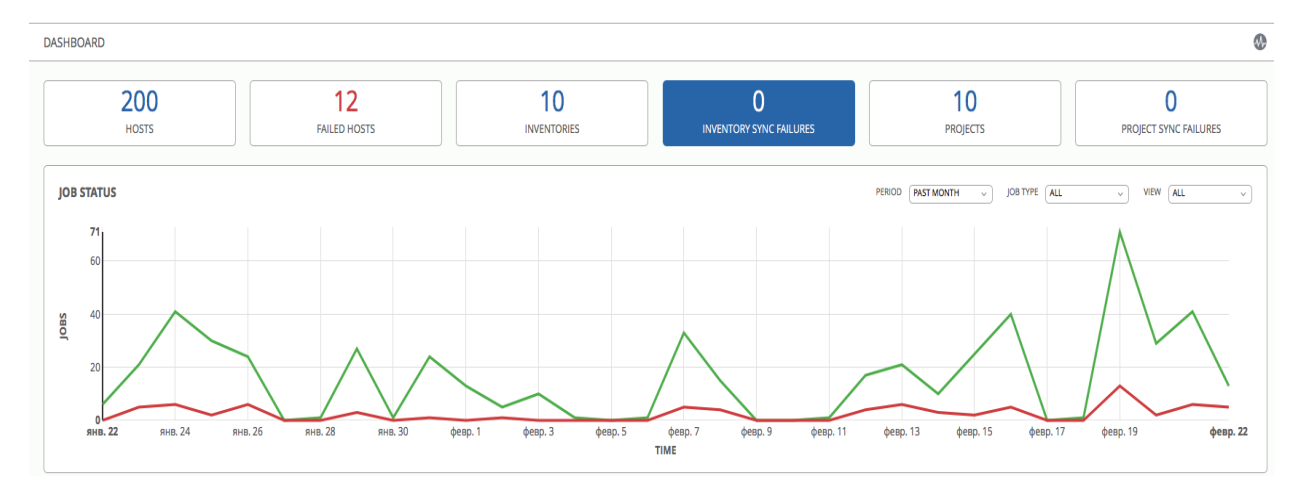

Рисунок.1 - Отображения результата настройки

По итогам внедрения в структуру Linux-серверов получили систему с гибкой конфигурацией серверов удобной настройкой ролей и настроенных хранилищах переменных с графическим отображением их в структуре системы, а так же быстрое добавление новых кластеров(к примеру для бизнес анализа).

Список использованных источников:

- 
- 2. Философия Java / Б. Эккель: Питер, 2016. 1168 с.
- 3. Spring framework в действии / Р. Брейдбах: Питер, 2014. 531 с.